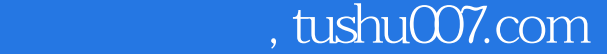

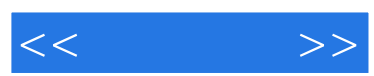

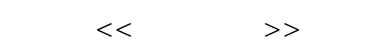

- 13 ISBN 9787560611365
- 10 ISBN 7560611362

出版时间:2002-8

页数:261

字数:519000

extended by PDF and the PDF

更多资源请访问:http://www.tushu007.com

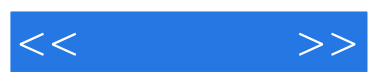

 $\kappa$  and  $\kappa$ 

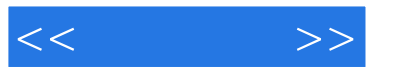

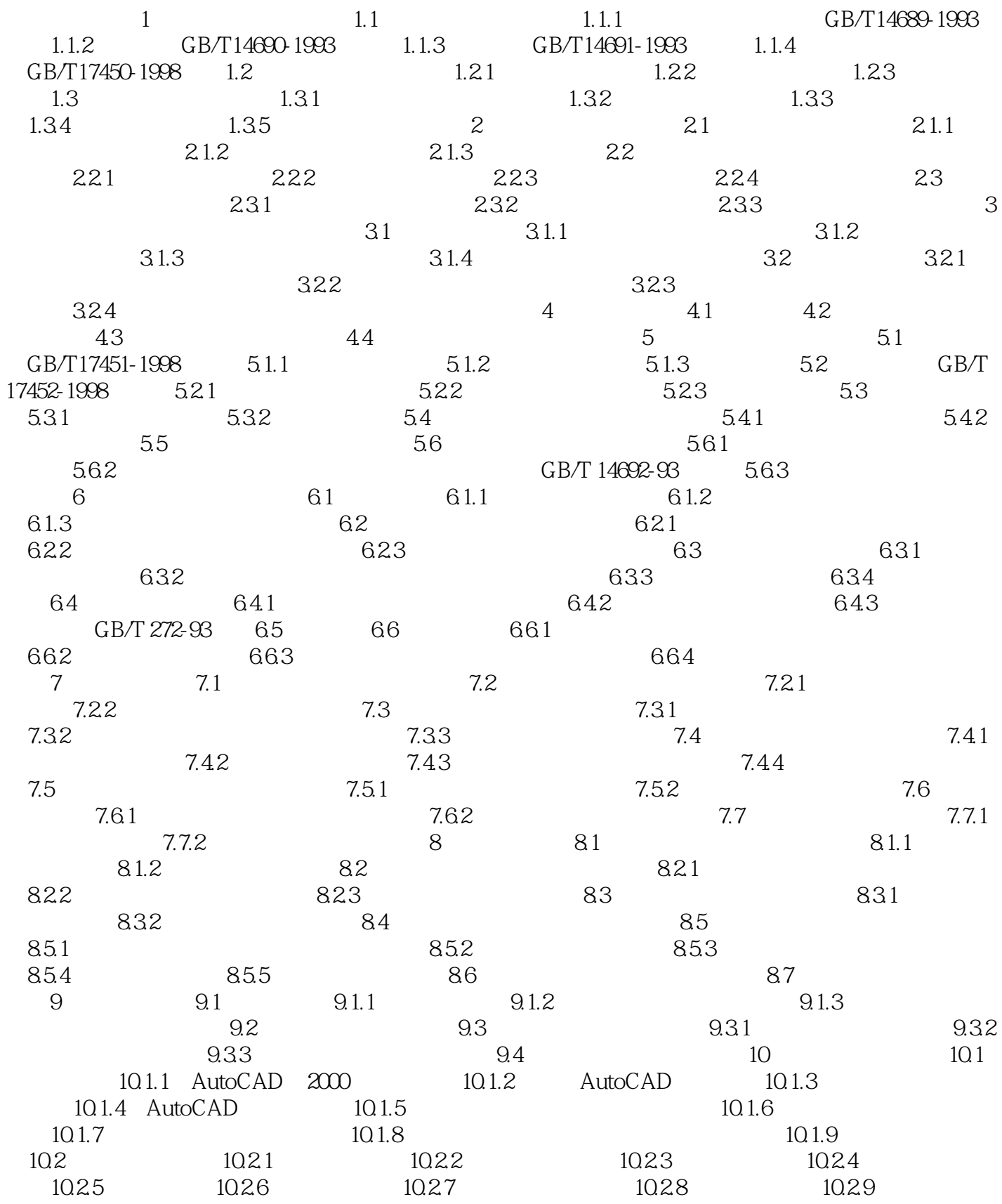

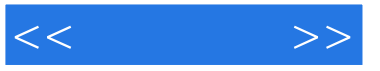

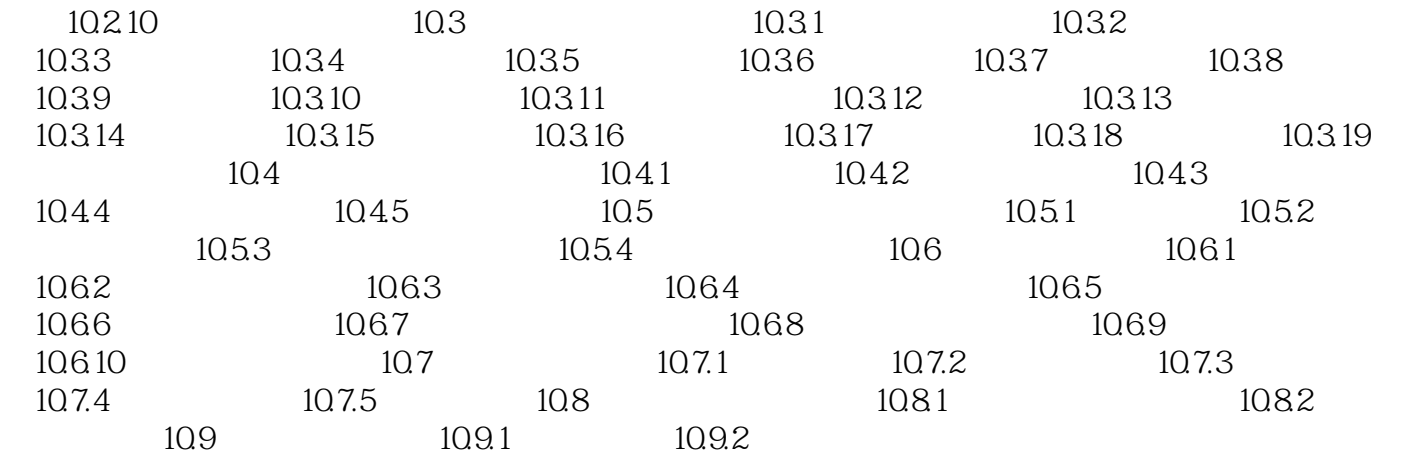

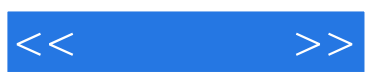

本站所提供下载的PDF图书仅提供预览和简介,请支持正版图书。

更多资源请访问:http://www.tushu007.com